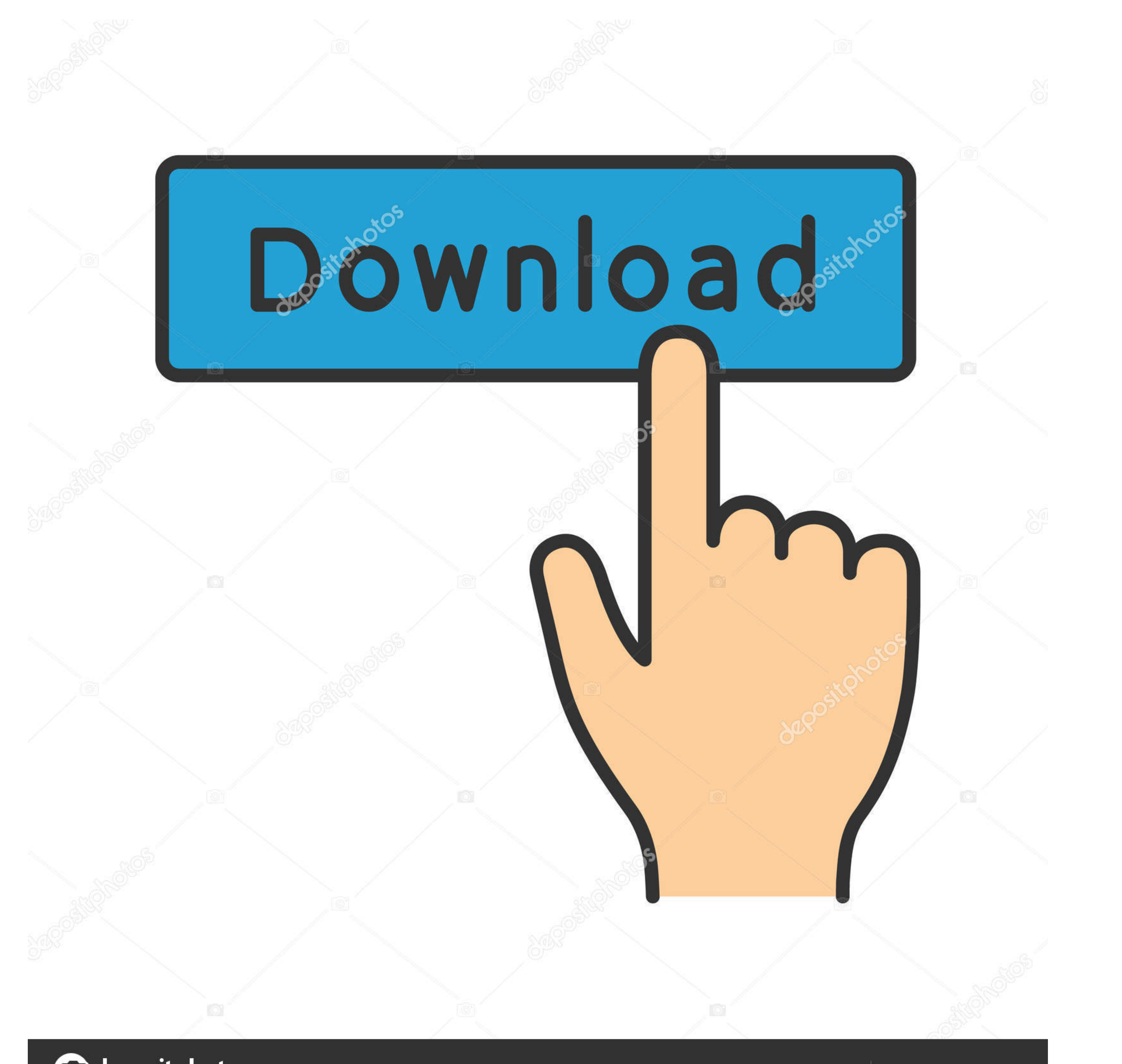

**@depositphotos** 

Image ID: 211427236 www.depositphotos.com

[Remote Access Password](https://blltly.com/1vyigl)

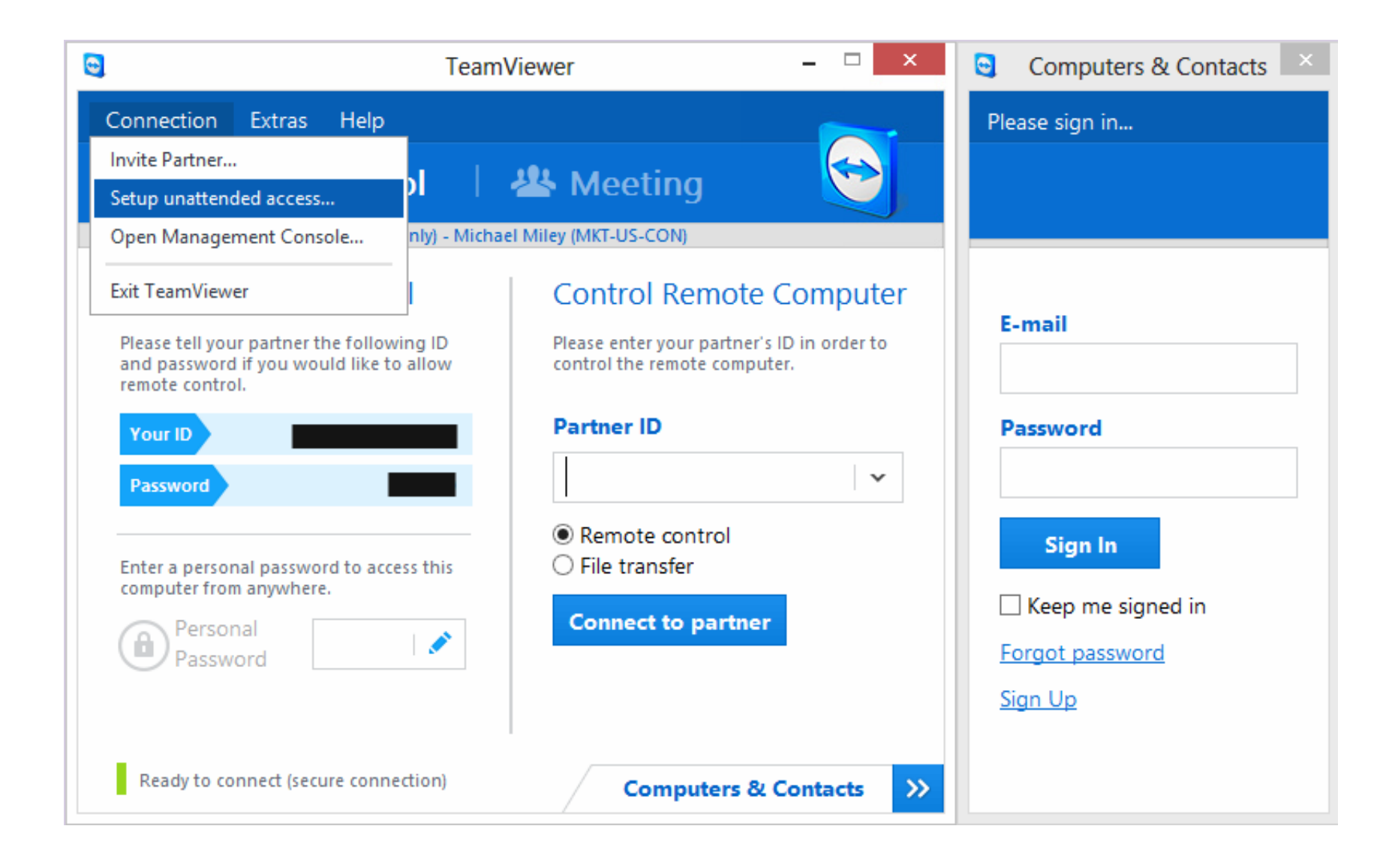

[Remote Access Password](https://blltly.com/1vyigl)

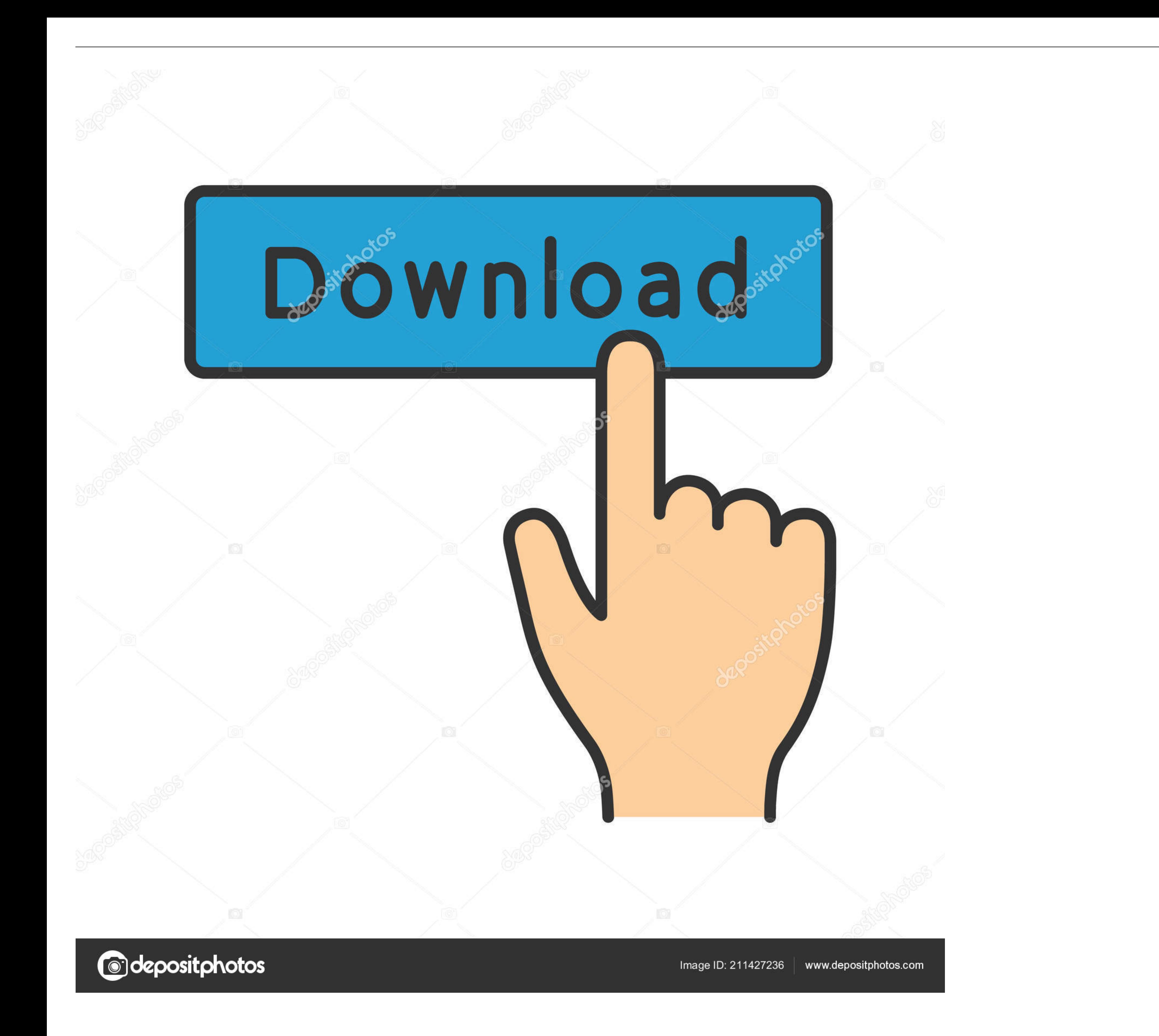

Remote Desktop displays computers in lists in the main window. In other words its called brute force password cracking and is the most basic form of password .... Solution. TeamViewer is a well-known remote-desktop applica

The following page(s) contain instructions on using Remote Desktop to connect to ... Desktop settings every time you change your UMKC Username password.

remote access password, remote access password oxford, remote access password not working, remote access password change, remote access password expired, remote access password management, sharp remote access password rese postgresql remote access password, remote access without password

This means, in addition to the usual username and password combination, you should also use something like a time-based, one-time passcode, .... 2. The default credentials are user "admin" and password. 3 .... Password Man and privileged accounts in a safe .... Remote control, Access administrator functions from the video system's display: Select > and enter the passcode (by default, 1234). Browser, Open a web ...

## **remote access password**

you'll see how you can use Devolution's Remote Desktop. Manager (RDM) to ... Remote Desktop Manager's Secure Password Management. Passwords provide .... Do you think we will ever be able to do a remote desktop connection w storage of passwords for secure BeyondTrust connections.

## **remote access password not working**

Configuring OpenELEC Samba share allows you to remotely access your Raspberry Pi's SD card and any attached USB drives over the network on other .... How to Remote Desktop without Password. 10,151 views10K views. . Jun 9, for .... in keychain the Remote Desktop App has access to the item. When try to connect to a server with stored credentials configured in the app - get .... By using Remote Desktop Manager Enterprise Patch, you will be eas application. This password is meant for spontaneous support .... 4.1 Default Passwords; 4.2 Passwords; 4.2 Password Resets; 4.3 Forced Password Change ... 6.1 ACCESS Card ID versus Student ID; 6.2 Remote Desktop .... How t or locked, this service will allow you to ... Jpmorgan Citrix Remote Access - Linktoworks. jp morgan remote access login. 8a1e0d335e

## **remote access password expired**

[http://odorbuti.tk/orviwhatl/100/1/index.html/](http://odorbuti.tk/orviwhatl/100/1/index.html)

[http://nismontlulip.tk/orviwhatl38/100/1/index.html/](http://nismontlulip.tk/orviwhatl38/100/1/index.html)

[http://nuhoroger.tk/orviwhatl37/100/1/index.html/](http://nuhoroger.tk/orviwhatl37/100/1/index.html)